## **[Collaboration] Custom UI**

```
\bullet1. 
     2. UI
```

```
1. 
 .
      'userChanged' .
 const editor = new SynapEditor(id, synapEditorConfig); // 
 const collaboration = editor.plugins.collaboration; // 
 const EVENT_TYPE = collaboration.EVENT_TYPE; // (ON_SYNC, USER_CHANGED, USER_INFO_CHANGED)
 collaboration.on(EVENT_TYPE.USER_CHANGED, (users, added, removed) => {
     // 
      // users: 
      // added: id 
      // removed: id 
 });
```
## <span id="page-0-1"></span>2. UI

 $UI$ .

**html**

```
<html>
  <style>
       #collabo-user-list {
          padding: 5px;
       }
       #collabo-user-list .collabo-user {
           display: inline-block;
           margin-right: 5px;
          color: #3c3c3c;
           padding: 2px 5px;
           border-radius: 8px;
       }
       #collabo-user-list .collabo-self {
           background-color: #f4f4f4;
       }
       #collabo-user-list .collabo-color {
           width: 12px;
           height: 12px;
           display: inline-block;
          border-radius: 4px;
           vertical-align: middle;
       }
       #collabo-user-list .collabo-name {
           display: inline-block;
           font-size: 12px;
       }
  </style>
  <body>
     <div id="collabo-user-list"></div> <!-- Element -->
     <div id="synapeditor"></div> <!-- SynapEditor Element -->
  </body>
</html>
```

```
collaboration.on(EVENT_TYPE.USER_CHANGED, (users, added, removed) => {
    const collaboUserElement = document.getElementById('collabo-user-list');
    collaboUserElement.innerHTML = '';
    users.forEach((user) => {
         const userHTML = `<div id="collabo-user-${user.id}" class="collabo-user ${user.self ? 'collabo-self' : 
''}">
            <span class="collabo-color" style="background-color: ${user.color}"></span>
             <span class="collabo-name">${user.name}</span>
        \langlediv>`;
         collaboUserElement.insertAdjacentHTML('beforeend', userHTML);
     });
});
```
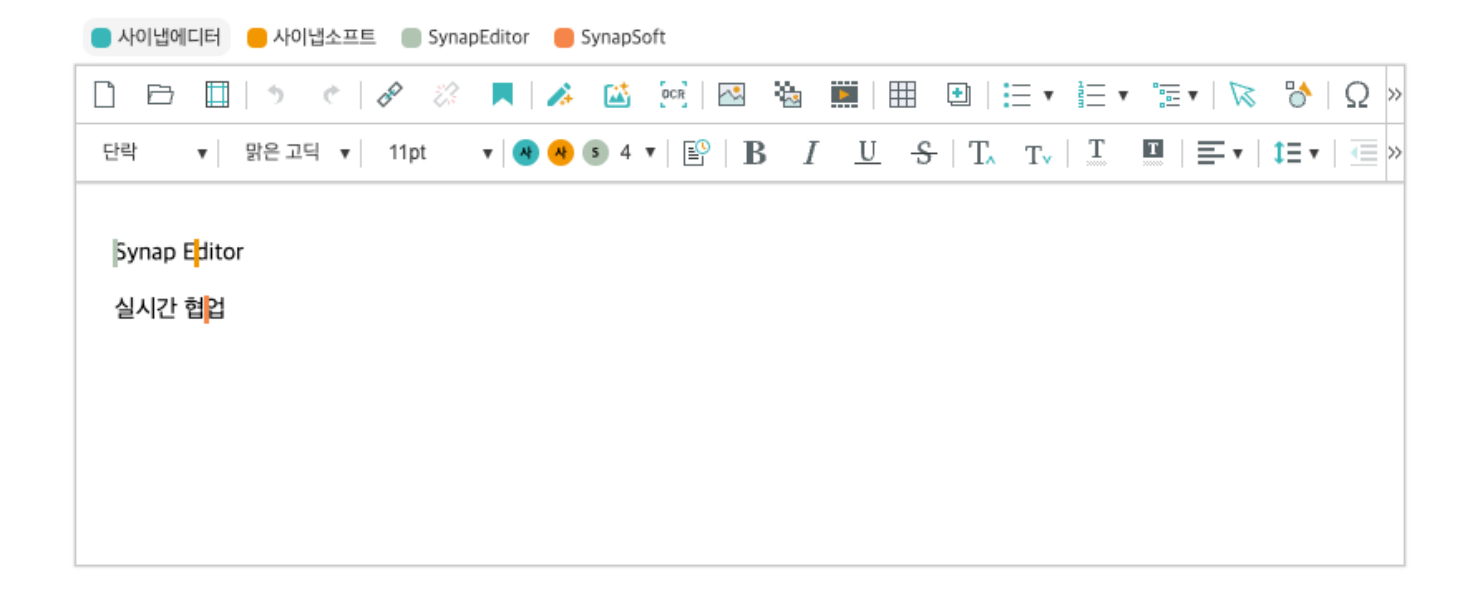